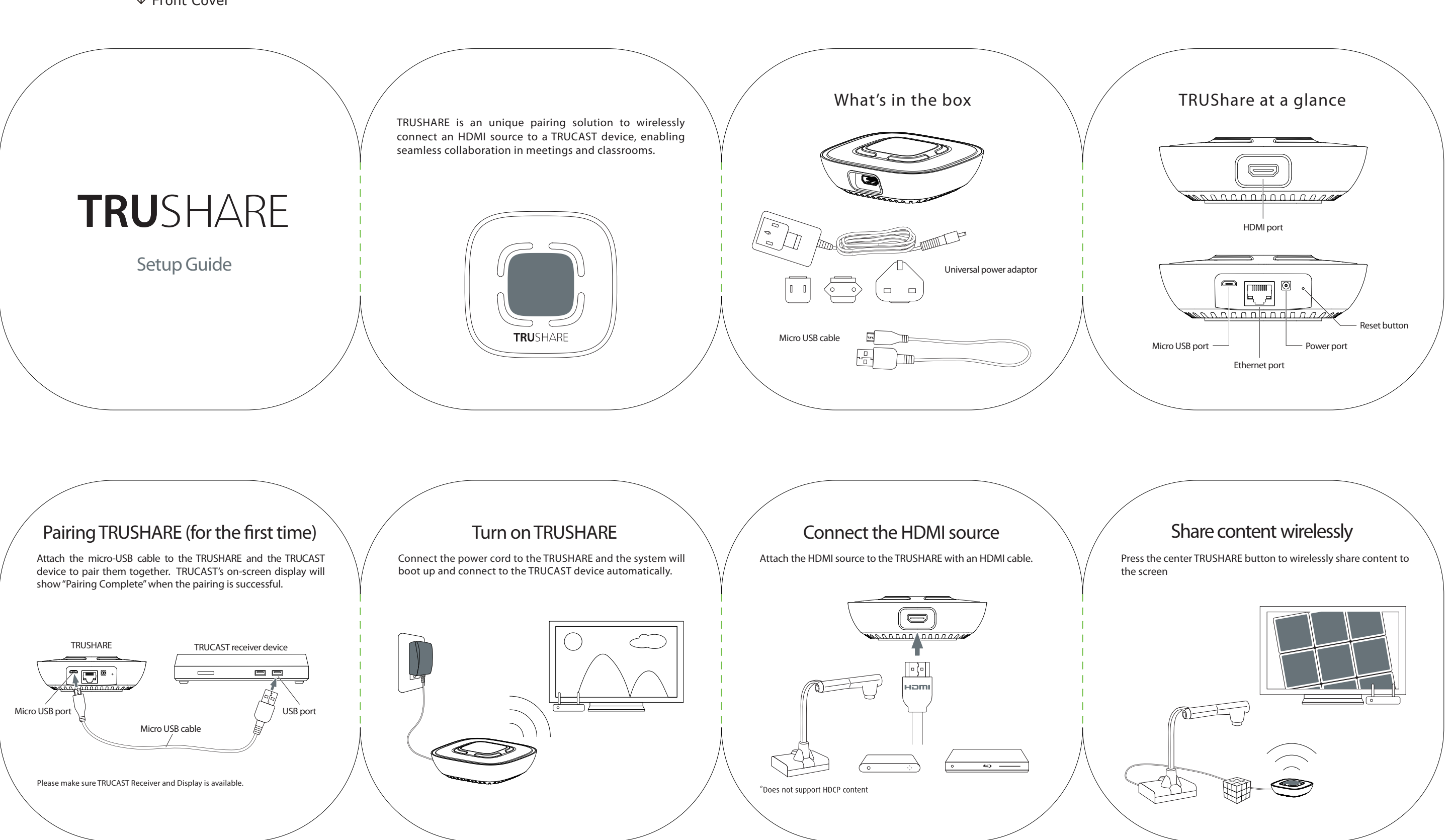

## **TRUSHARE - Setup Guide**

August 23, 2016

Dimension:  $95mm(W) \times 95mm(H) \times 30mm(R)$ 

↓ Front Cover